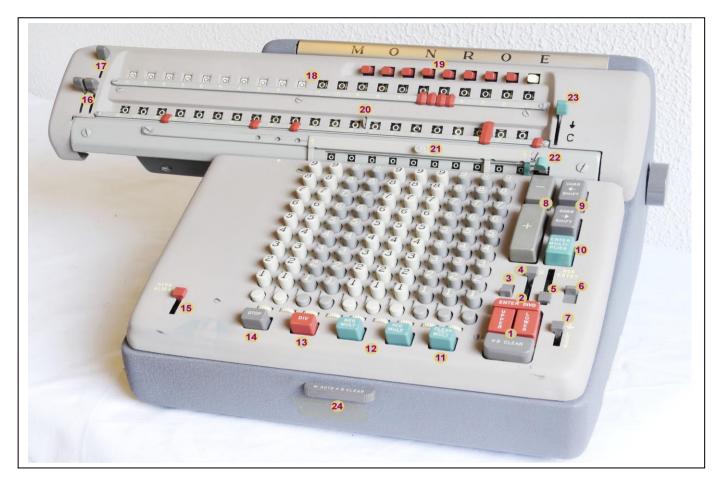

| 1  | Clear Pagistors and Kayboard                  | 13  | Start the division process (E)                      |
|----|-----------------------------------------------|-----|-----------------------------------------------------|
| 2  | Clear Registers and Keyboard                  |     | Start the division process (E)                      |
| 2  | Clears Upper and Lower Reg., shifts the       | 14  | Stop division or multiplication                     |
|    | carriage to the outer left or to a tab stop   |     |                                                     |
|    | and enters the Dividend in Lower Register.    | . – |                                                     |
| 3  | Repeat key: prevents Keyboard clear after     | 15  | If set upwards when pushing DIV the carriage is     |
|    | addition or subtraction. No effect in         |     | moved to the outer right or to a tab stop if one    |
|    | automatic operations.                         |     | has been set AND resets the Upper Register.         |
|    | Also see 24.                                  |     | Down when dividend is already in Lower Reg.         |
| 4  | Setting it to: reverses Right Counter         | 16  | Down to disable Lower Register reset: Left          |
|    | operation. Remark: Counter operation is       |     | switch 21 to 10; right switch 9 to 1.               |
|    | automatic when dividing or multiplying. (F)   |     |                                                     |
| 5  | In Upper position the Right Counter is        | 17  | Down to disable reset of Upper-Right Register       |
|    | disabled. (G)                                 |     |                                                     |
| 6  | In Down position the keyboard is not          | 18  | Upper Register (Counter) in two parts: Left 21 to   |
|    | cleared after ENTER MULTIPLIER (for           |     | 10, right 9 to 1. Left part: Pos. in black, Neg. in |
|    | squaring)                                     |     | red. The left part has no carry mechanism.          |
| 7  | In Lock position the right counter acts as    | 19  | The carriage will stop at a tab coming from any     |
|    | set by switch 4 for all operations including  |     | direction.                                          |
|    | Division and Multiplication.                  |     | A tab will determine the nr of digits in division.  |
| 8  | Add/subtract the contents of the keyboard     | 20  | The ½ cent control: Add 5 while pressed or to       |
|    | the Lower Register.                           |     | reset subtract 5 while pressed.                     |
| 9  | Move the carriage stepwise                    | 21  | Set the range of digits to be transferred           |
| 10 | Move carriage to the left + Adds Keyboard     | 22  | To perform a transfer shift this lever to the left  |
|    | contents to the Multiplier Register (there is |     | until it stops (B). Then press Clear/Mult. Digits   |
|    | no carry mechanism) (A)                       |     | between the white arrows are copied from the        |
|    |                                               |     | Lower Register to the Multiplication Register.      |
| 11 | Clears Upper and Lower Register, then         | 23  | To facilitate multiplication with a constant: When  |
|    | starts multiplication. Clears the             |     | pushed down after ENTER MULTIPLIER the              |
|    | Multiplication Register when done. (C)(D)     |     | Multiplication Register is not cleared.             |
| 12 | Starts multiplication and adds/subtracts      | 24  | When pushed to the right the keyboard is not        |
|    | result in Result Register. Clears the         |     | cleared after multiplication or division.           |
|    | Multiplication Register when done. (C)        |     | ·                                                   |

## Notes:

**A.** To support square calculation:

If ENTER MULTIPLIER is pressed until the operation finishes, the keyboard is not cleared. Switch 6 has the same effect. When set, you don't need to keep the ENTER MULTIPLIER pressed.

- **B.** For a transfer the carriage may be in any position except for the extreme left.
- **C.** Multiplication requires that the carriage is in the extreme left position.
- **D.** If CLEAR/MULT is pushed in any but the extreme left position, the Upper and Lower Register are cleared and the carriage is moved to the extreme left or to a tab-stop if one was set.
- E. If DIV is pressed while DIVD-ALIGN (15) is in upward position (active)
  - a. first the Upper Register is cleared and
  - b. next the carriage is shifted to the outer left or to a tab stop.
- F. Switch 7 locks the Counter (Upper register) for all operations.
- G. The Left Counter is not affected.

With switch 5 in upper position it is possible to add up results of several multiplications in the right counter using a divide-by-one to transfer each multiplication result. Switch 17 must be pulled down to prevent a reset during multiplication.

The advantage over using ADD-MULT is that each individual multiplication result is visible in the lower register for writing down while the right counter shows the total of all multiplications.

## Example of usage of the white upper dials:

Suppose you have two figures A and B and you want to know how much the increase or decrease is of B in comparison with A.

- Lock the Change Lever in X-position
- Enter B with EnterDIVD
- Enter A and start the division with DIV
- Now:
  - If the left white dials are preceded with a red '1', there is an increase and the answer is in the red dials after the '1' (1 is subtracted from the displayed result).
  - If not, the answer is a decrease and read in the right upper dials ignoring the preceding '9's. (Note that (B-A)/A = B/A 1)

## E.g.:

If A=11 and B=6, the answer is read in the right upper dials: a decrease of 45.45 %. If A=6 and B=11, the answer is read in the left upper dials: an increase of 83.33 %.